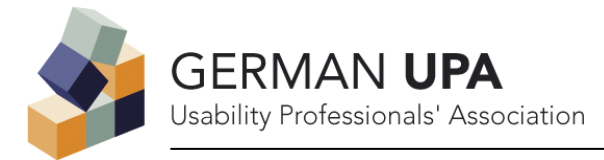

# Software Accessibility, Section 508 Compliance - Der Weg zu einer universellen Usability? Richtlinien und Methoden, Tests und Fallbeispiele B. Bornemann & P. Kowallik

# Zielgruppe des Tutorials:

User Interface Designer, Webdesigner, Requirements Engineers, Projektleiter, Qualitätssicherung, Produktmanager, Produktdesigner. Auch für Anfänger geeignet. Das Thema ist relevant für alle Firmen, die Software an Behörden oder öffentliche Einrichtungen verkaufen. UX Experten können schon von Anfang an sicherstellen, dass Software barrierefrei implementiert wird (Guidelines, Checklists).

## Beschreibung des Tutorials:

In einem ersten Überblick werden nationale und internationale Richtlinien und Verordnungen zur Accessibility vorgestellt. Wir werden die Anwendungsbereiche Software – Web Content – Web Applications unterscheiden und anhand von Praxisbeispielen die grundsätzlichen Gestaltungsregeln detailliert erläutern. Dabei diskutieren wir die Frage, ob und wie ein auf Accessibility ausgerichtetes Interface Design die Usability erhöhen kann, beziehungsweise inwieweit Usability-Wissen die Accessibility erhöht. Abschließend stellen wir verschiedene Testverfahren und Testtools vor, die die Teilnehmer in einem Praxisteil selbst anwenden können. Im zweiten Teil des Tutoriums wird ein Praxisbeispiel vorgestellt. In einem Testprojekt bei OpenText wurden mehrere komplexe Software-Applikationen getestet und sogenannte VPATs (Voluntary Product Accessibility Templates) erstellt. VPATs sind Selbstauskünfte von Firmen, in denen die Einhaltung der US-amerikanischen Verordnung zur Accessibility in der Informationstechnik (Section 508) dokumentiert wird. Projektbegleitend wurden Checklisten und detaillierte Anleitungen für die verschiedenen durchzuführenden Tests erarbeitet, die für zukünftige Testzyklen verwendet werden können. Diese werden den Teilnehmern des Tutoriums vorgestellt. Je nach Ausstattung des Raumes (Rechner, Internetzugang?) können Tests mit Screenreadern oder Kontrastmodus selbst durchgeführt bzw. teilweise nur vorgeführt werden. Auf jeden Fall können die Teilnehmer ausprobieren, wie erfolgreich sie ihre eigenen Rechner ausschließlich mit Tastatur bedienen, und sie werden sich mit den unterschiedlichen Accessibility Optionen ihres Betriebssystems vertraut machen.

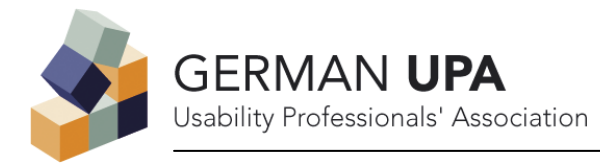

## Lernziele:

Nach diesem Tutorial werden Sie Basiswissen über Accessibility und die aktuellen Accessibility Richtlinien haben und in der Lage sein, einen Accessibility-Test für Software zu planen.

## Materialien für die Teilnehmer:

Checklisten und detaillierte Anleitungen für die Durchführung von Accessibility-Tests. Für den Praxisteil wird empfohlen, ein Notebook mitzubringen.

# Agenda

- 1. Übersicht: Gestaltungsrichtlinien zur Barrierefreiheit von Websites, Software und Web Applications
- 2. Demonstration: Tools für Accessiblity-Tests in der Anwendung
- 3. Übung: Kennenlernen der Accessibility-Features von MS Windows
- 4. Fallbeispiel: Testprojekt zur Erstellung von VPATs nach Section 508 für diverse OpenText Software-Produkte
- 5. Übung: Anwendung von Checklisten und Testanleitungen